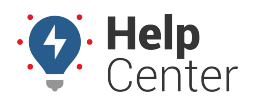

Link: https://help.responsiblefleet.com/best-practice/hos-customer-worksheet/ Last Updated: August 9th, 2016

During the account setup process for your [Hours of Service](https://help.responsiblefleet.com/docs/hos/) solution, it will help to collect information about your organization and home terminal. Use the following form to capture that information to have handy and/or provide to your account manager.

Use the PDF icon above to print and/or save to a file or access the PDF version here: [HOS Customer Worksheet](https://help.responsiblefleet.com/wp-content/uploads/2016/08/HOS-Customer-Worksheet-Response.pdf) [\(Response\)](https://help.responsiblefleet.com/wp-content/uploads/2016/08/HOS-Customer-Worksheet-Response.pdf)

Access the Word version: [HOS Customer Worksheet \(Response\)](https://help.responsiblefleet.com/wp-content/uploads/2016/08/HOS-Customer-Worksheet-Response.docx)

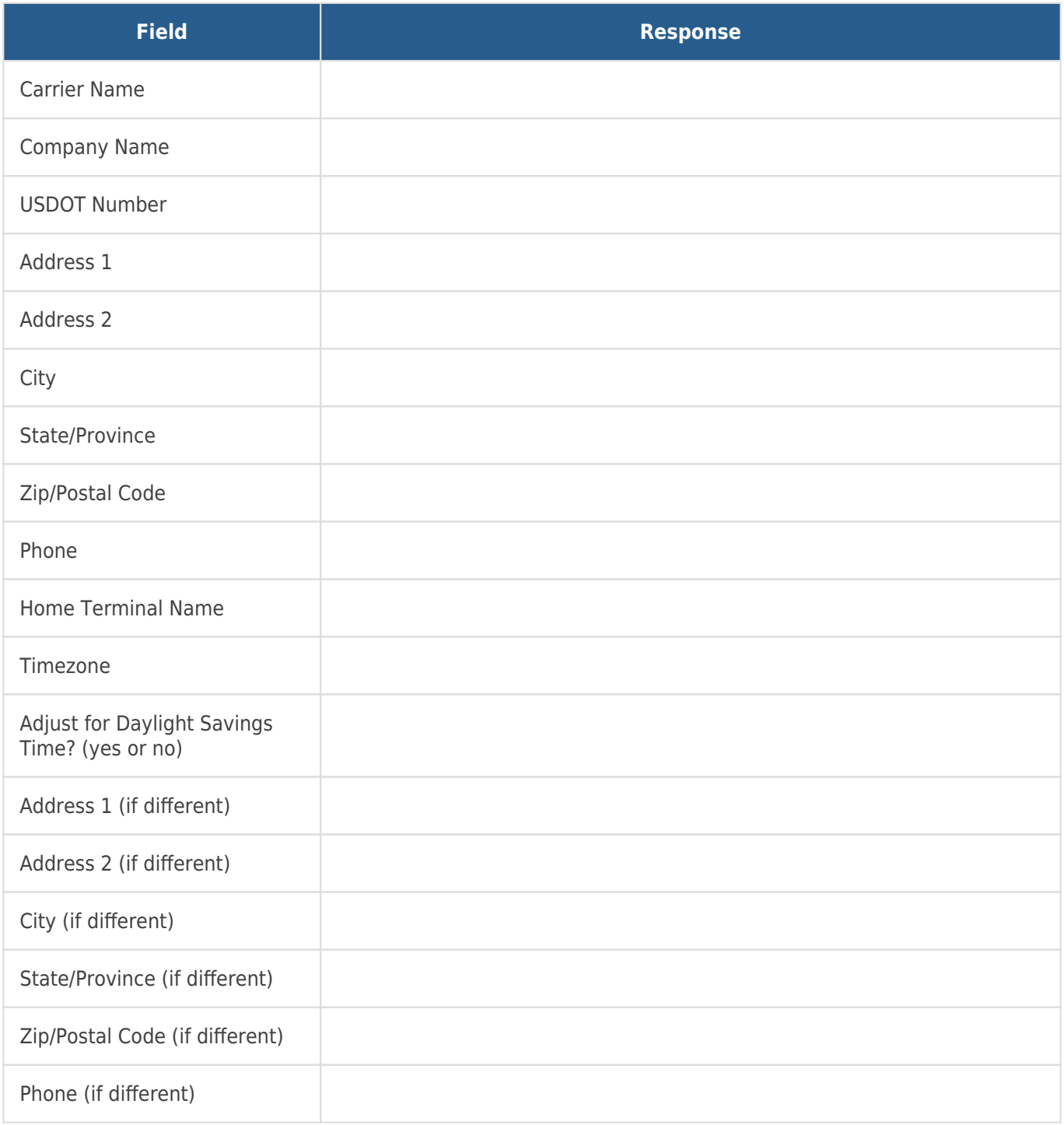